## SAP ABAP table ESH\_S\_CM\_TERM\_FILTER {Term Filter}

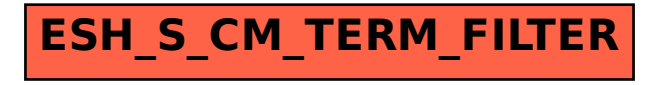